## **Kontowecker: In wenigen Schritten konfigurieren**

**www.frankfurter-sparkasse.de**

 $\mathbf{\dot{=}}$  Frankfurter  $1822$ **Sparkasse** 

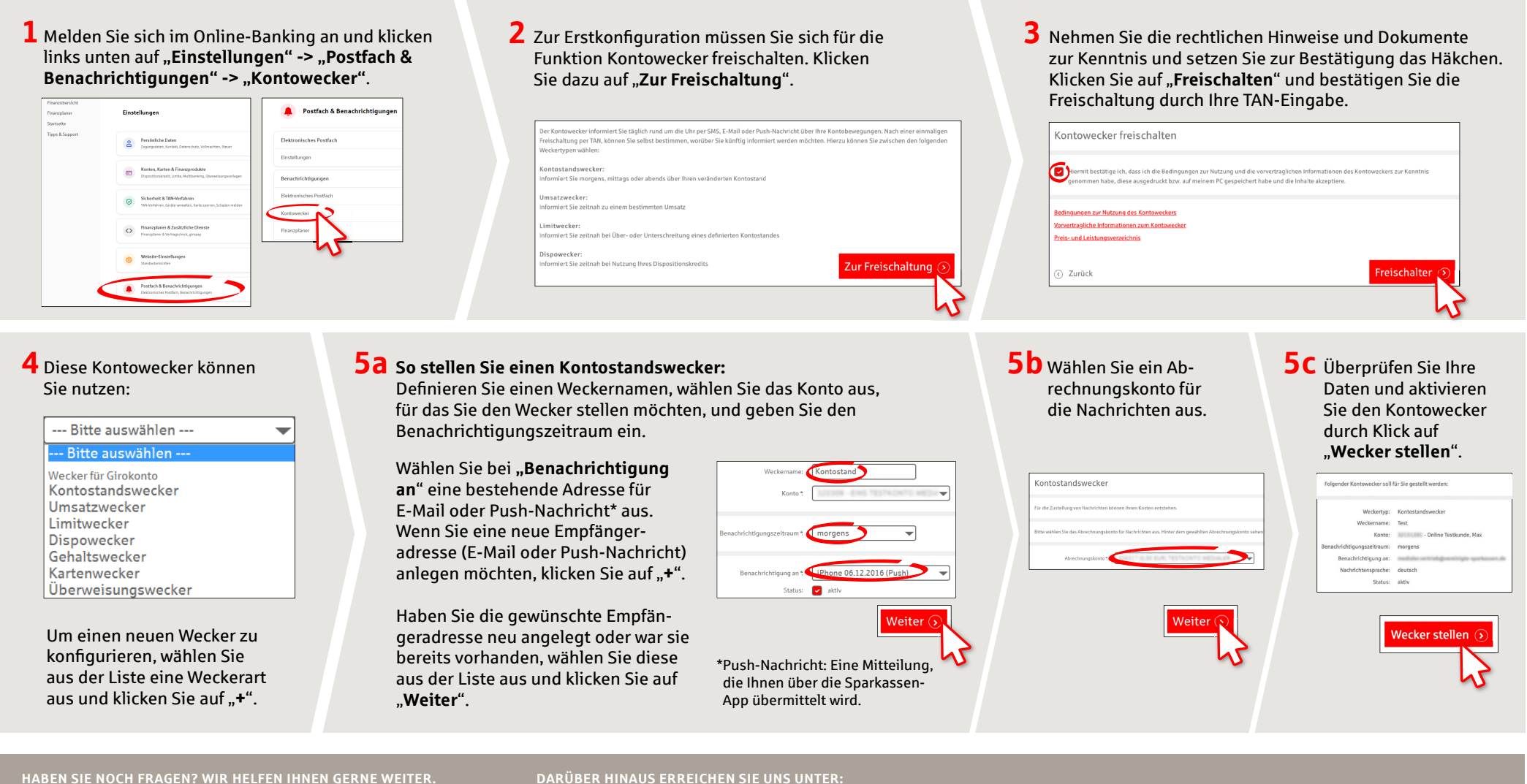

ZentraleService-Rufnummer:Unter**069 2641-0**sindwir **Mo-Fr von 8-20 Uhr**fürSieda.

Weiterführende Informationen zum Kontowecker erhaltenSieunter: **www.frankfurter-sparkasse.de**

#### **DARÜBER HINAUS ERREICHEN SIE UNS UNTER:**

**Kunden-Service-Center** Servicezeiten:**Mo- Fr von 8-20 Uhr** Text-Chat:**www.frankfurter-sparkasse.de/ksc** Telefon: **069 2641-1822 online@frankfurter-sparkasse.de**

## **Kontowecker: In wenigen Schritten konfigurieren**

**www.frankfurter-sparkasse.de**

 $\overset{\bullet}{=}$  Frankfurter  $1822$ Sparkasse

### **6 So stellen Sie einen Umsatzwecker:**

Wählen Sie aus der Liste (siehe Schritt 4) **Umsatzwecker**" aus. Geben Sie dem Umsatzwecker einen Namen und geben Sie die gewünschten Daten ein. Die nächsten Schritte entsprechen 5a bis 5c.

### **7 So stellen Sie einen Limitwecker:**

Wählen Sie aus der Liste (siehe Schritt 4) "**Limitwecker**" aus. Geben Sie dem Limitwecker einen Namen und geben Sie die gewünschten Daten ein. Die nächsten Schritte entsprechen 5a bis 5c.

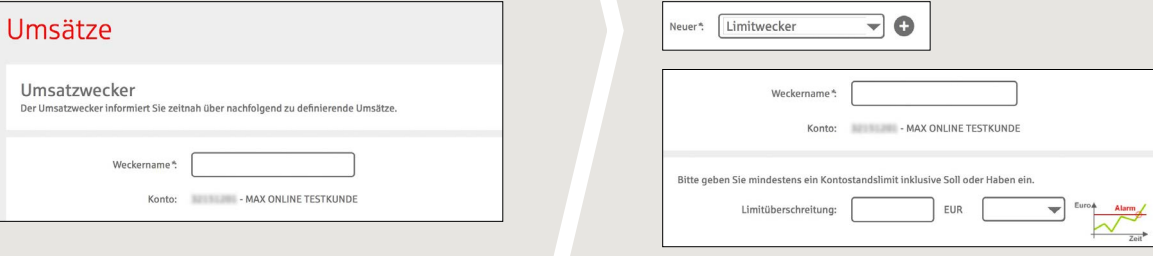

# **8** In der Weckerübersicht können Sie Ihre Kontowecker beliebig bearbeiten oder löschen.

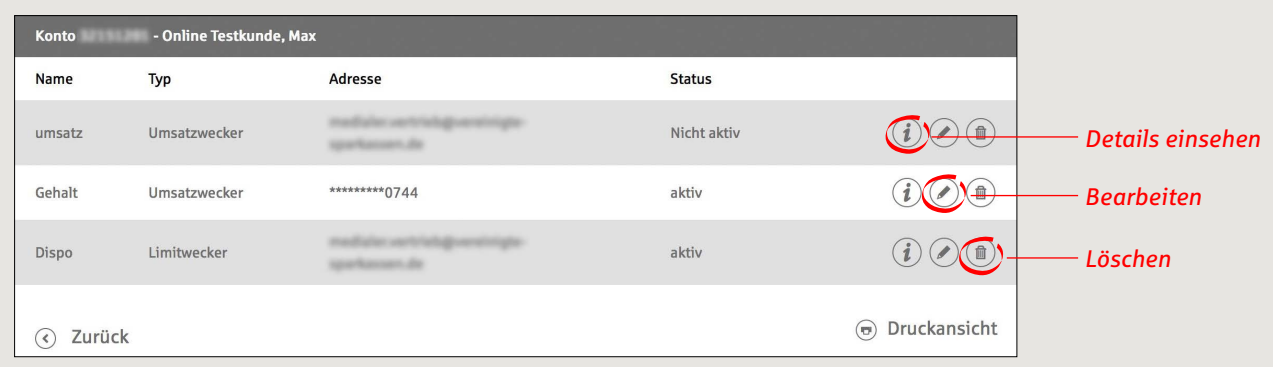

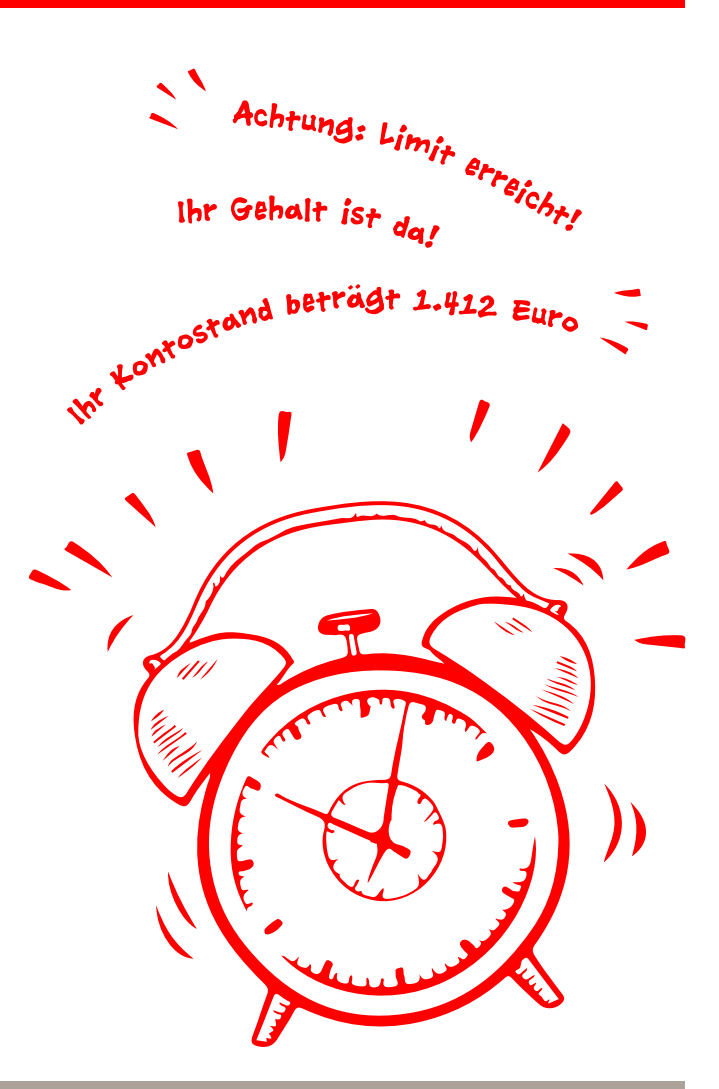

**HABEN SIE NOCH FRAGEN? WIR HELFEN IHNEN GERNE WEITER.**

Zentrale Service-Rufnummer: Unter **069 2641-0** sind wir **Mo-Fr von 8-20 Uhr** für Sie da.

Weiterführende Informationen zum Kontowecker erhalten Sie unter: **www.frankfurter-sparkasse.de**

#### **DARÜBER HINAUS ERREICHEN SIE UNS UNTER:**

**Kunden-Service-Center** Servicezeiten: **Mo-Fr von 8-20 Uhr** Text-Chat: **www.frankfurter-sparkasse.de/ksc** Telefon: **069 2641-1822 online@frankfurter-sparkasse.de**